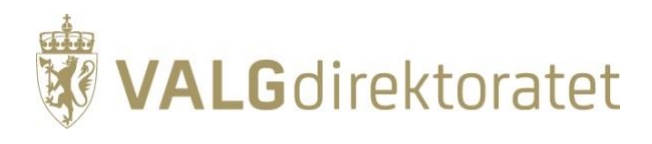

## **Veileder i sikkerhet**

Sjekkliste

Versjon 0.5 19. november 2020

## <span id="page-1-0"></span>Innholdsfortegnelse  $\mathbf 1$

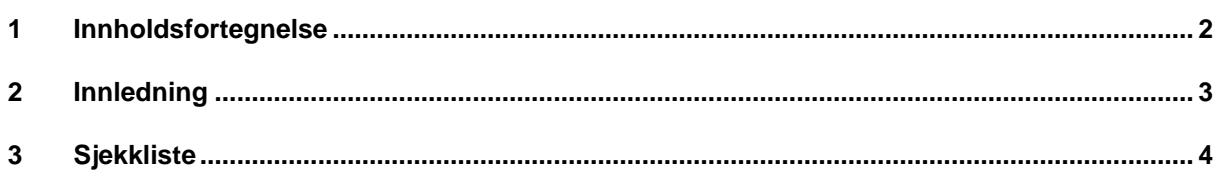

## <span id="page-2-0"></span>**2 Innledning**

Ett av Valgdirektoratets hovedmål er å bidra til en korrekt og sikker valggjennomføring med tillit i befolkningen. Dette vedlegget til «Veileder i sikkerhet er ett av våre bidrag til kommunene og fylkeskommunene for å nå dette målet.

## <span id="page-3-0"></span>**3 Sjekkliste**

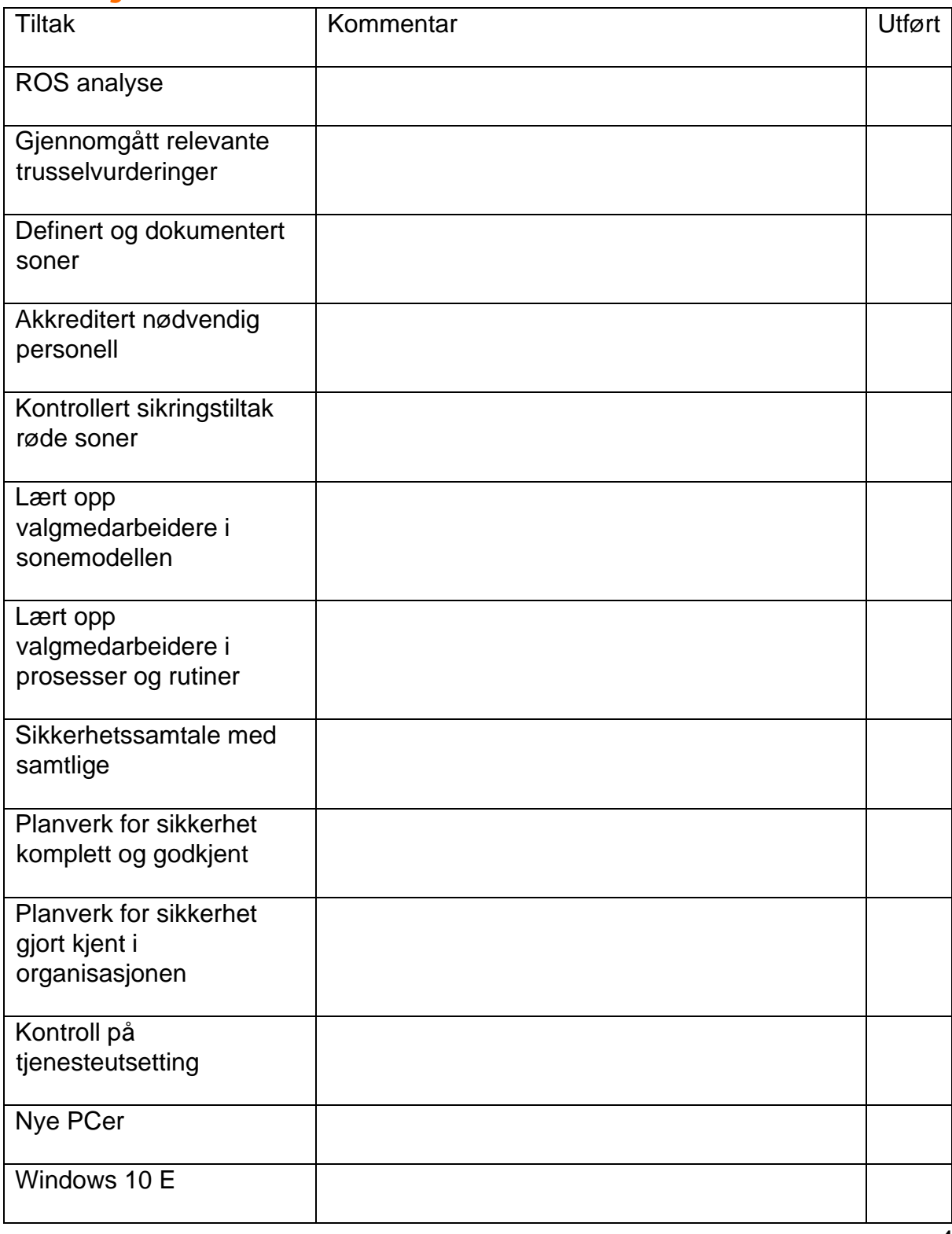

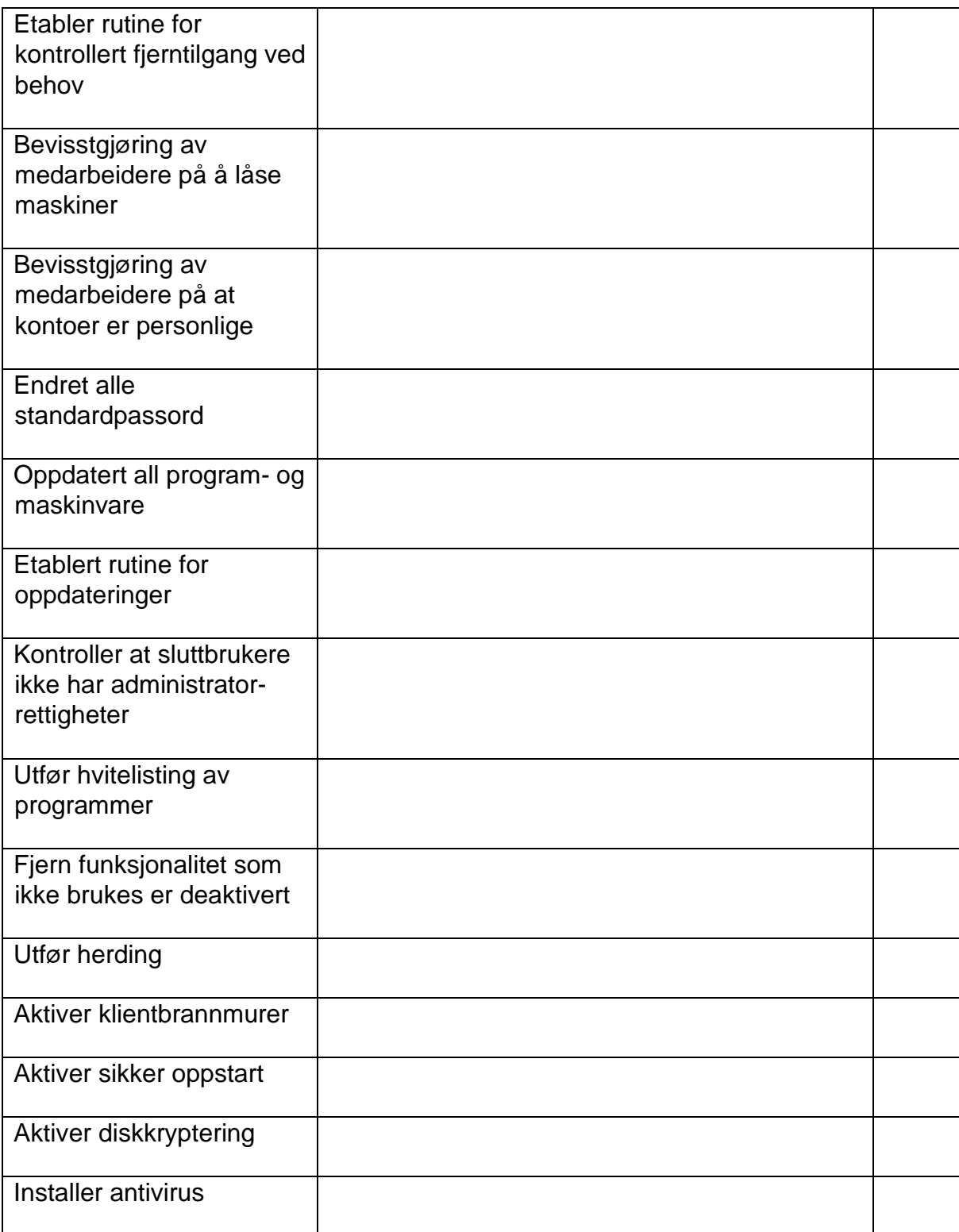

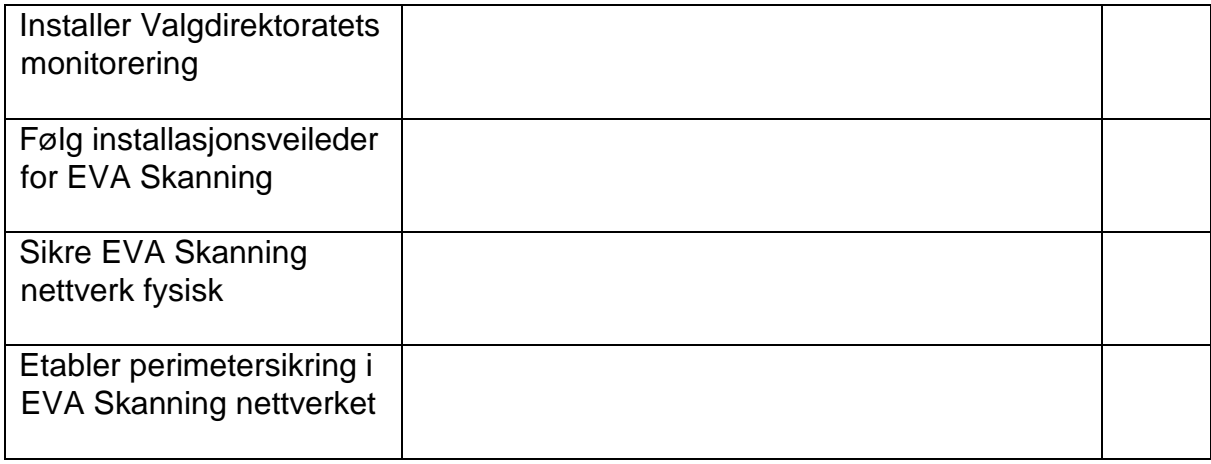